# **I) Grandeurs proportionnelles**

#### 1) définition :

**Deux grandeurs sont proportionnelles, si les valeurs de l'une s'obtiennent en multipliant les valeurs de l'autre par un même nombre appelé coefficient de proportionnalité.**

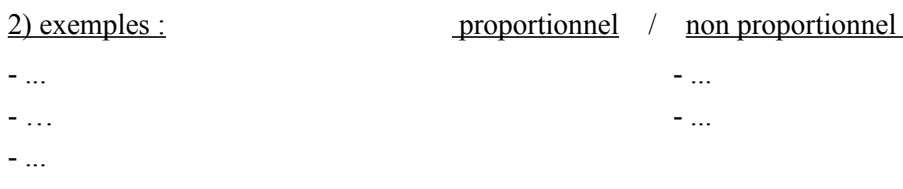

3) tableau de proportionnalité

**Pour déterminer si deux grandeurs représentées dans un tableau sont proportionnelles, on peut comparer les quotients des valeurs données.**

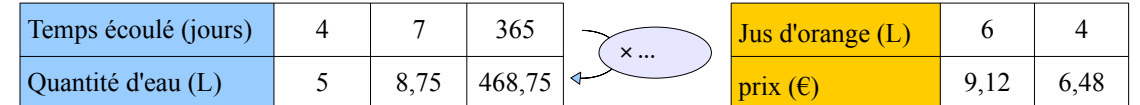

1<sup>er</sup> tableau : On calcul les quotients

$$
\frac{5}{4} = \dots \dots; \quad \frac{\dots}{\dots} = \dots \dots; \quad \frac{\dots}{\dots} = \dots \dots;
$$

Tous les quotients sont égaux, la quantité d'eau est proportionnelle au temps écoulé.

 **1,25** est un coefficient de proportionnalité.

2ème tableau : On calcul les quotients

$$
\frac{9,12}{6} = \dots \dots; \quad \frac{\dots}{\dots} = \dots \dots
$$

Les quotients ne sont pas égaux, le prix n'est pas proportionnel à la quantité de jus d'orange achetée. Il n'y a pas de coefficient de proportionnalité.

### **II) Compléter un tableau de proportionnalité**

Pour compléter un tableau de proportionnalité, on peut utiliser plusieurs méthodes :

1) avec le coefficient de proportionnalité

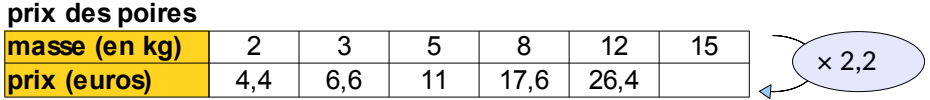

2) en multipliant (ou en divisant) les données d'une autre colonne

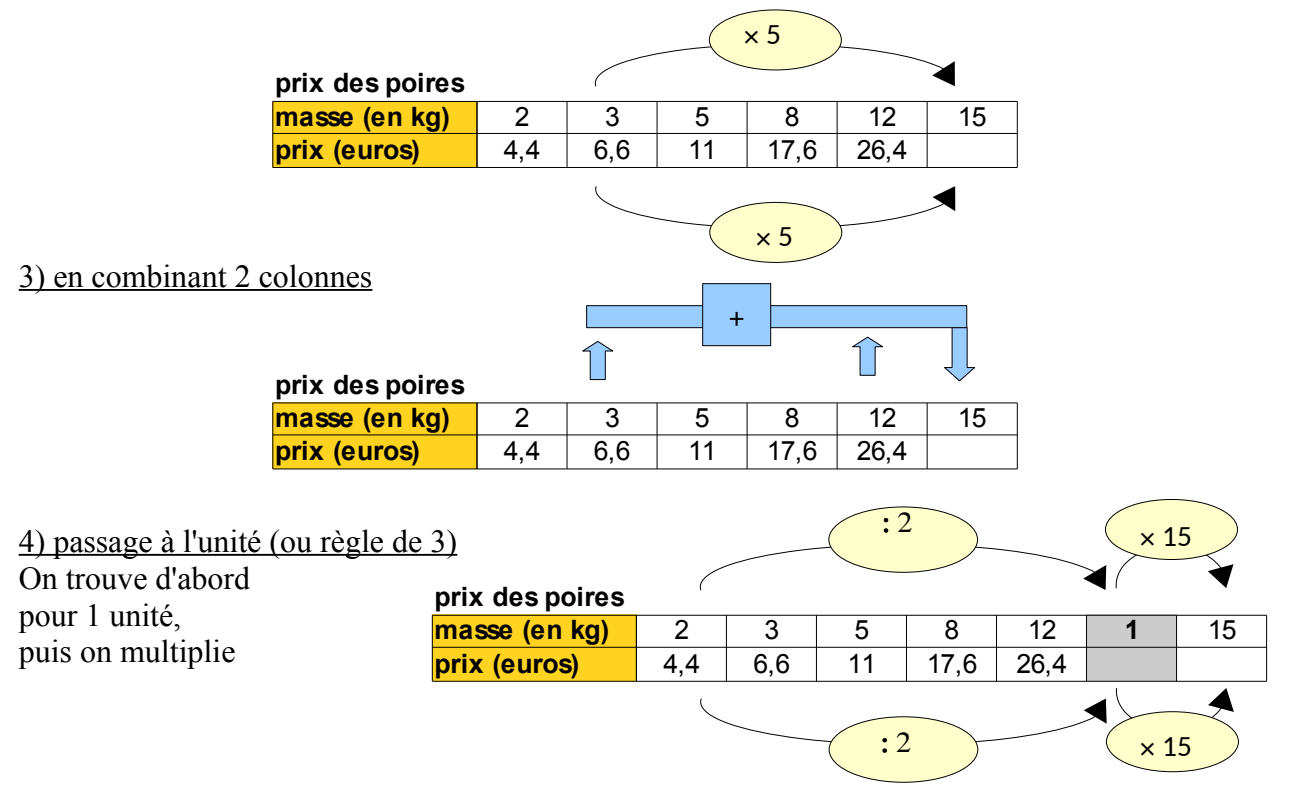

5) égalité des produit en croix  $12 \times p = ... \times ...$  $p = ( ... \times ... ) : ... = ...$ 

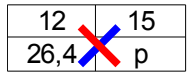

# **IV) Echelles**

1) définition :

**Sur un plan à l'échelle, les distances sur le plan sont proportionnelles aux distances réelles. L'échelle est le coefficient de proportionnalité. Elle est le rapport** 

**distance sur le plan distance dans la réalité** *avec des distances indiquées dans la même unité.*

2) exemple :

Le rectangle ci-contre est un représentation à l'échelle 1/100 de la salle de classe. Les deux portes ont été représentées.

#### **L'échelle 1/100** signifie que :

- **1 cm** sur le dessin correspond à … **cm** dans la réalité *→ quel l'on peut convertir en … m*

- 1 mm sur le dessin correspond à … … dans la réalité *→ quel l'on peut convertir en 1 …* 

le dessin est … **fois plus petit que la réalité**.

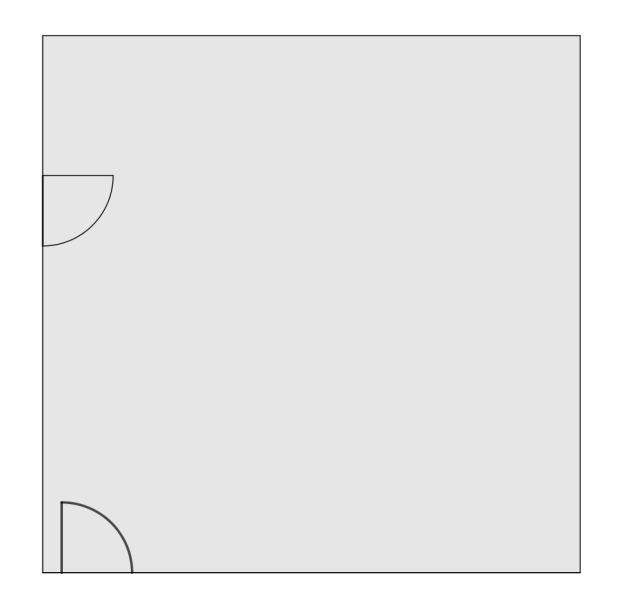

## **V) Pourcentages**

## 1) exemple

Dire qu'un yaourt contient 15% de fruits, signifie que la masse de fruits est proportionnelle à la masse du yaourt et que dans 100g de yaourt, il y a 15 grammes de fruits.

#### 2) Calculs avec des pourcentages

**Pour calculer avec des pourcentages, on peut toujours utiliser un tableau de proportionnalité dans lequel figure le nombre 100.** *Attention pas de ligne pourcentage !*

Retour à l'exemple : Le yaourt fait 125 g. Quelle est la quantité de fruits ?

*On peut utiliser un tableau de proportionnalité.*

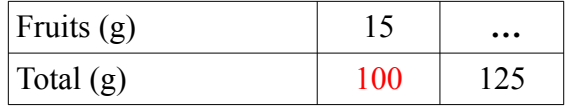

Le yaourt contient ... g de fruits.